# Diferencia entre Internet y Web - WWW y sus servicios

Semana 2

#### La Web es un lugar emocionante

• Cada día procesa millones de transacciones financiaras, ofrece noticias de última hora y escandalosos rumores sobre famosos y proporciona un lugar de encuentro para todo tipo de comunidades, desde anarquistas políticos a seguidores de vampiros.

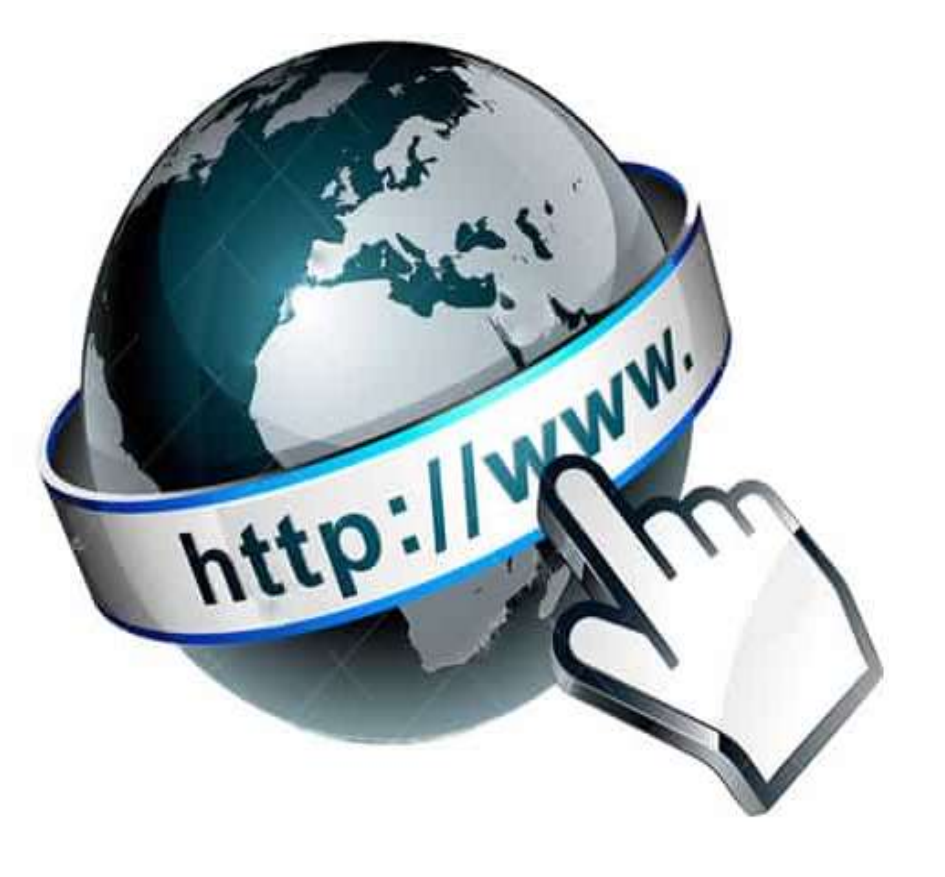

## Introducción a la red global (WWW)

- En 1969 se realizó la primera transmisión a través de Internet entre un ordenador de la Universidad de California en los Ángeles y otro en el ResearhcInstitute de Stanford.
- Como todos los momentos pioneros, no fue gran cosa, la computadora de colgó cuando alcanzó la **G** en la palabra **LOGIN**. Aún así la revolución ya había comenzado.
- La temprana Internet era utilizada principalmente por **académicos y funcionarios gubernamentales**. Floreció como herramienta para la investigación y la colaboración permitiendo a científicos de todas partes compartir información. En **1993** apareció el primer navegador.
- En los años siguientes **Internet** fue colonizado por nuevos tipos de gente, incluyendo libreros, adictos a las noticias, aficionados y gran cantidad de solitarios programadores informáticos

## Introducción a la red global (WWW)

- Por su puesto, la Internet inicial no tiene mucho en común con la actual. En **1969**, la comunidad de Internet consistía en cuatro ordenadores, todos ellos máquinas enormes y complejas que nadie, excepto un **laboratorio gubernamental o institución académica**, podía querer (o permitirse).
- En **1981** aún menos de **200 ordenadores mainframe en Internet** y la mayoría de la gente que los usaba eran expertos informáticos o científicos en su trabajo diario. Hoy en día, hay más de **mil millones de sitios Web** y *muchos más entusiastas de la red, y todos están en línea*. No es de extrañar que reciba tanto correo basura.

#### La Web frente a Internet ¿Existe alguna diferencia entre la Web e Internet?

- Técnicamente **los conceptos son distintos** y confundirlos suele poner de los nervios a los técnicos informáticos y a otros locos de los ordenadores.
- *Internet es una red de ordenadores conectados que abarca todo el mundo.*
	- Estas máquinas están conectadas entre sí para compartir información como: correo electrónico, mensajería instantánea. Transferencia de archivos
- La red global, o [Word Wide Web](https://disenowebakus.net/world-wide-web-www.php), es una de las múltiples formas de intercambiar información por medio de **Internet**.

### ¿Cómo se intercambia esta información?

• La gente recurre a aplicaciones especiales llamados [navegadores Web](https://disenowebakus.net/historia-de-los-navegadores.php) para visitar sitios y páginas repartidas por el mundo

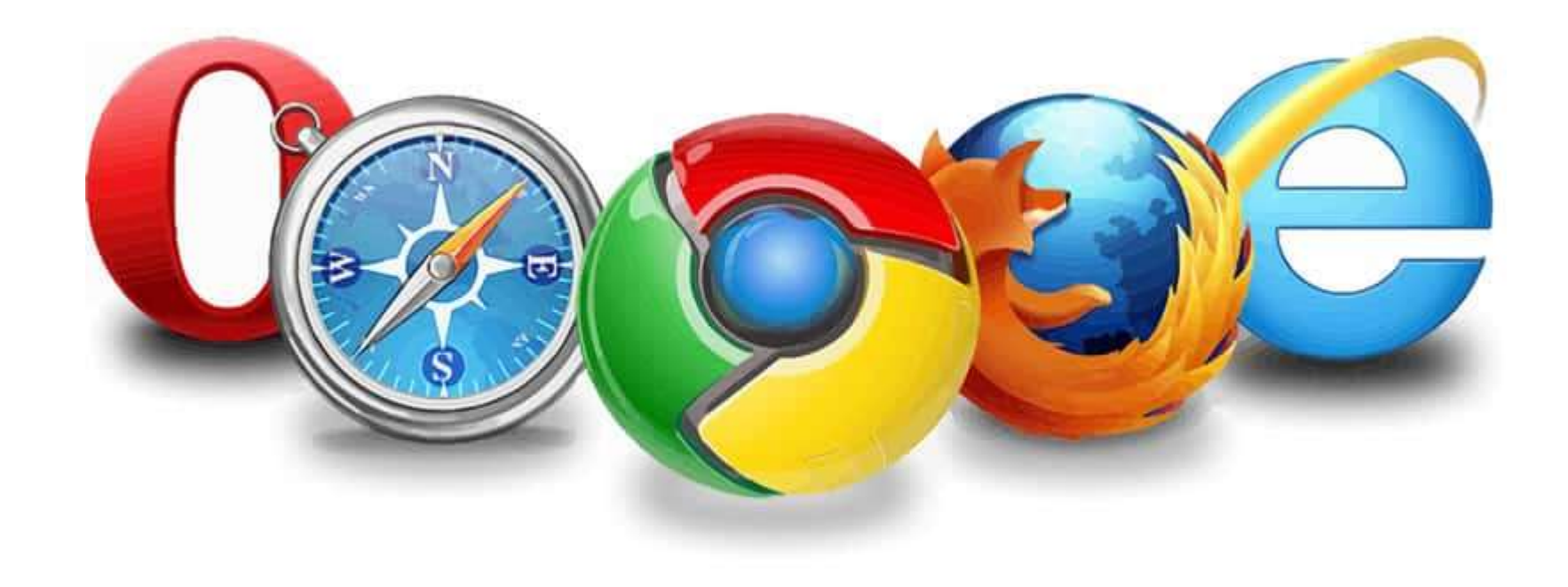

#### Navegadores Web

• Un navegador es un producto de software que le permite buscar y mostrar páginas en la red.

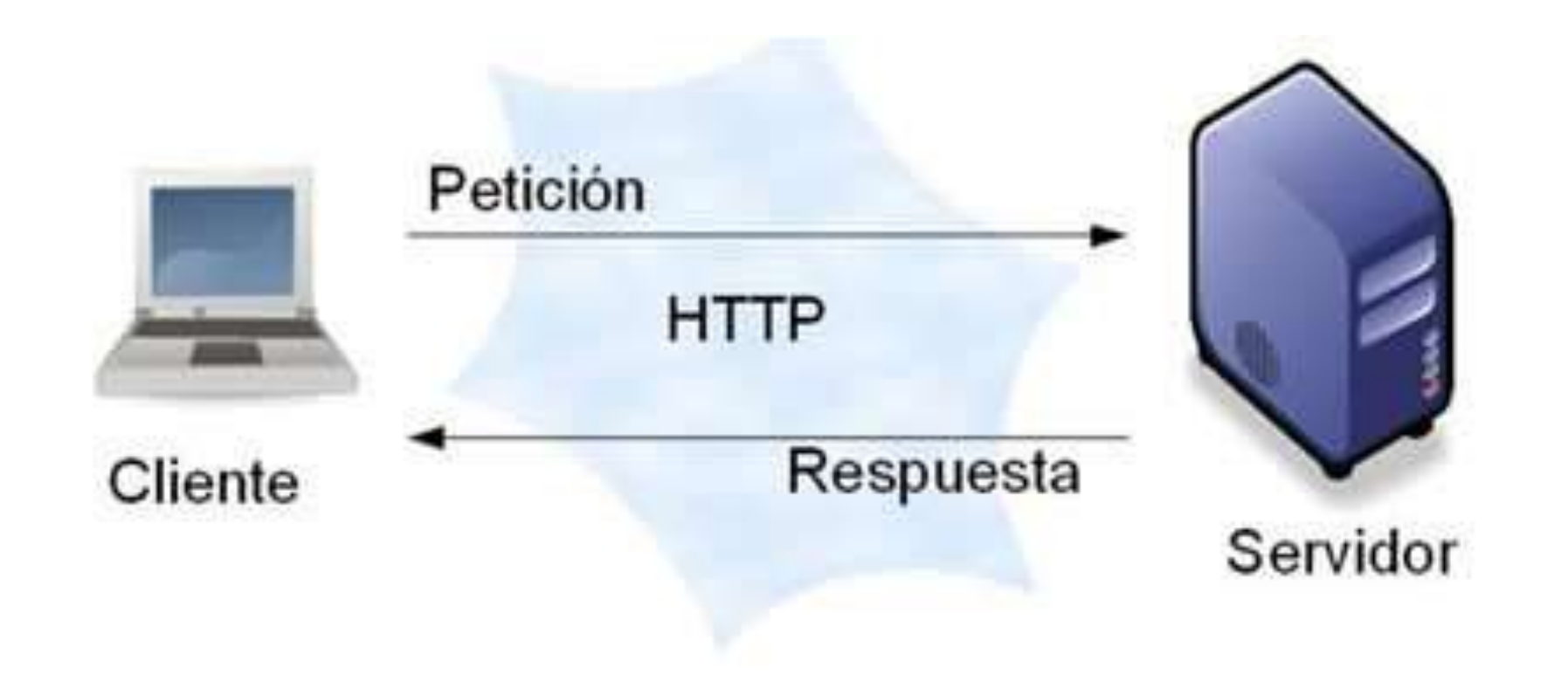

# Elegir un navegador Web

- *Cuando diseñe un sitio Web, necesitará prepararlo para un público amplio con distintos navegadores.*
- **La siguiente lista describe los navegadores más populares**
- **Internet explorer**
- **Firefox** (usa sistema de complementos widgets / extensiones)
- **Google Chrome (**uso de [JavaScript](https://disenowebakus.net/javascript.php) , cadenas de código que hacen funcionar las páginas Web interactivas)
- **Safarin (**diseñado por **Apple**, se utiliza en productos de la compañía como **iPhone, iPad, iPod Touch)**
- **Opera**

#### Practica

- Hacer un diseño previo
- Ingresar a drive.google.com